# **CS 33**

**Files Part 4**

**CS33 Intro to Computer Systems** *XXI–1* Copyright © 2023 Thomas W. Doeppner. All rights reserved.

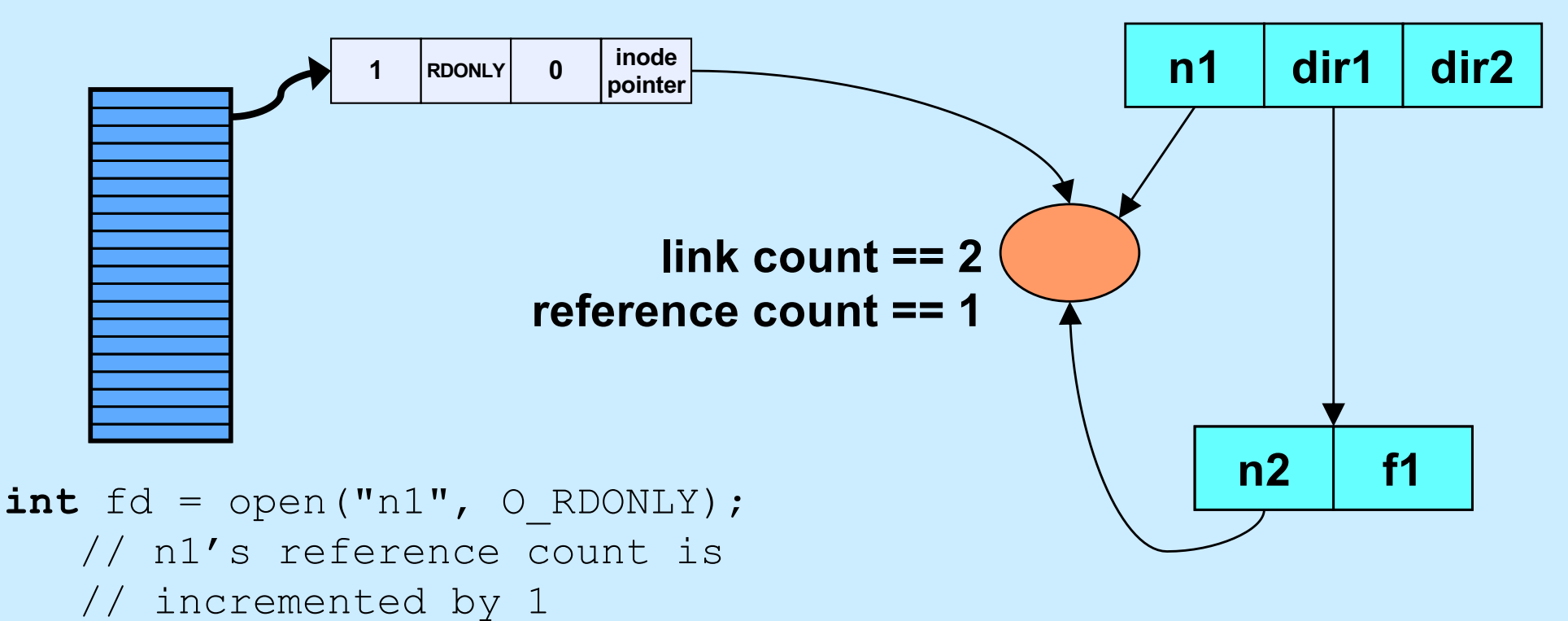

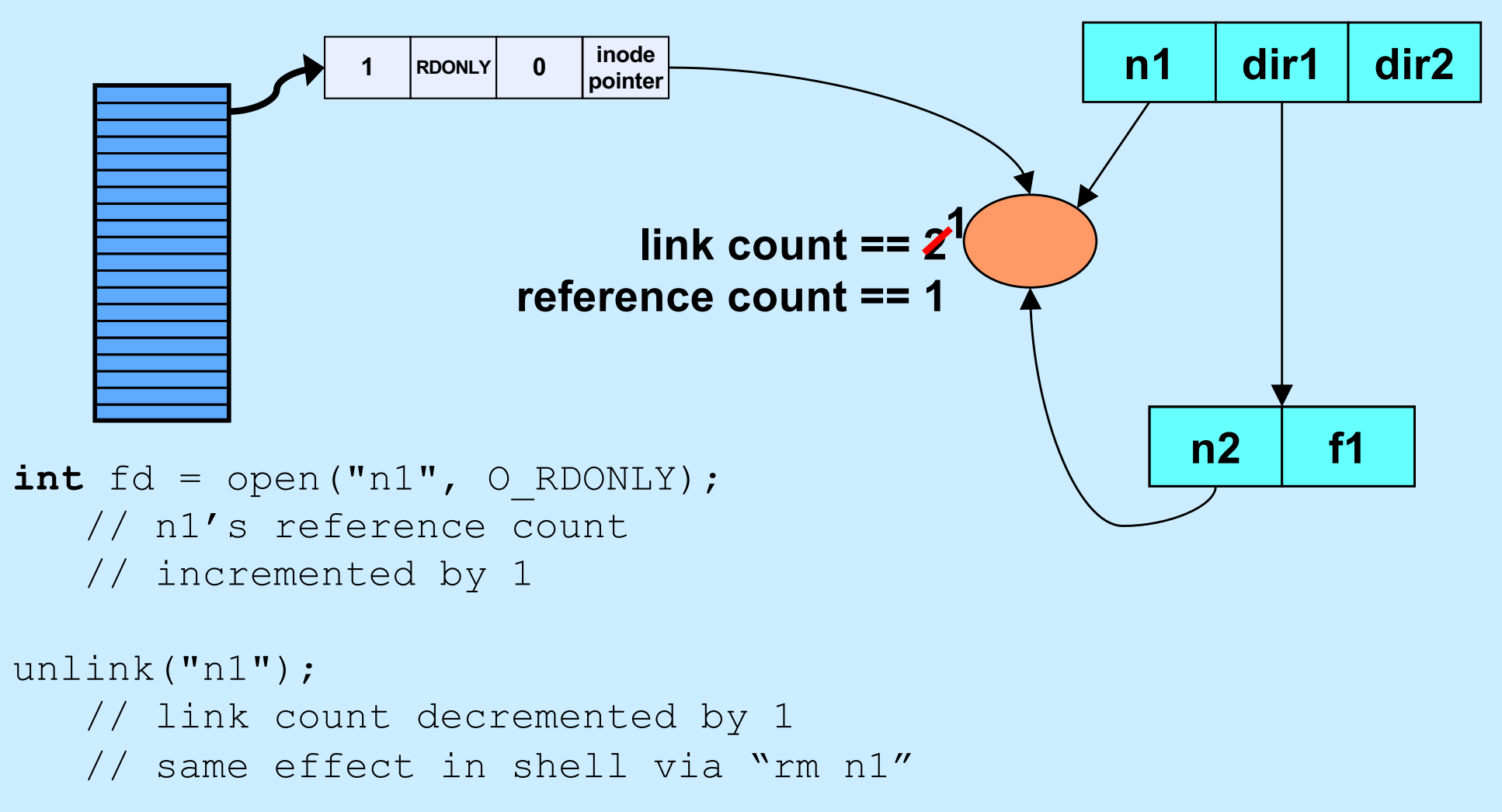

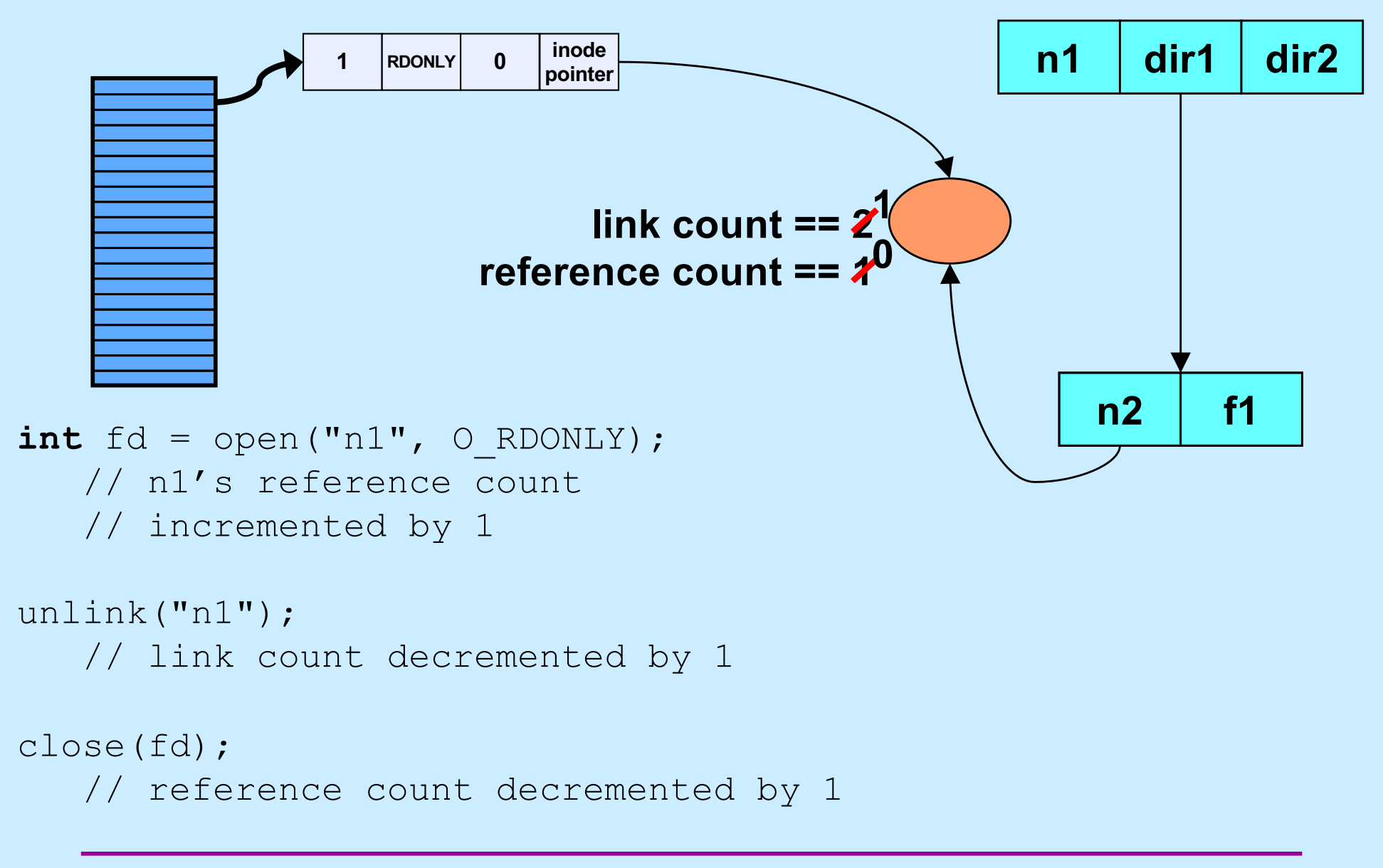

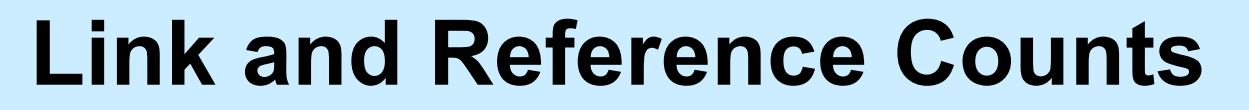

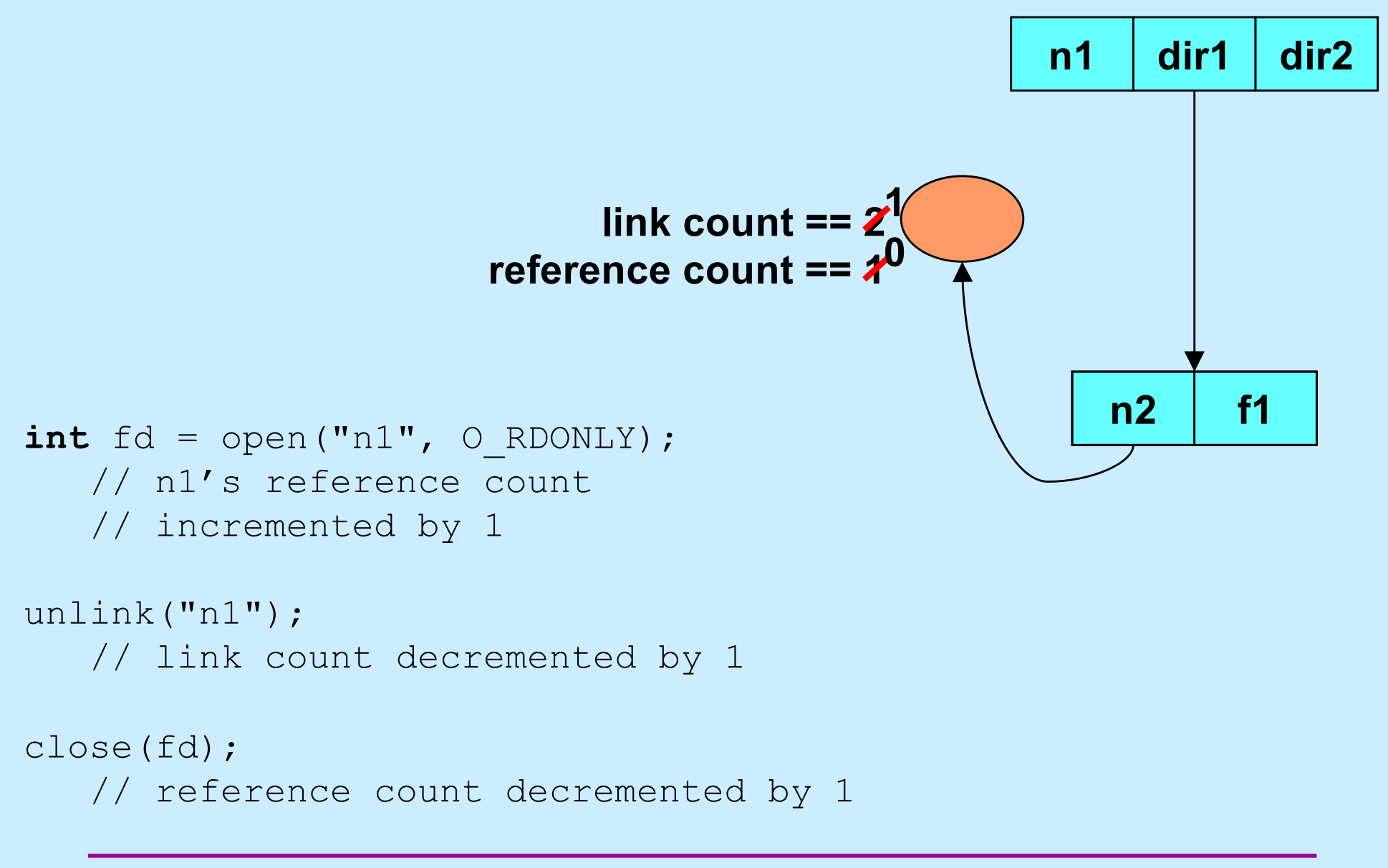

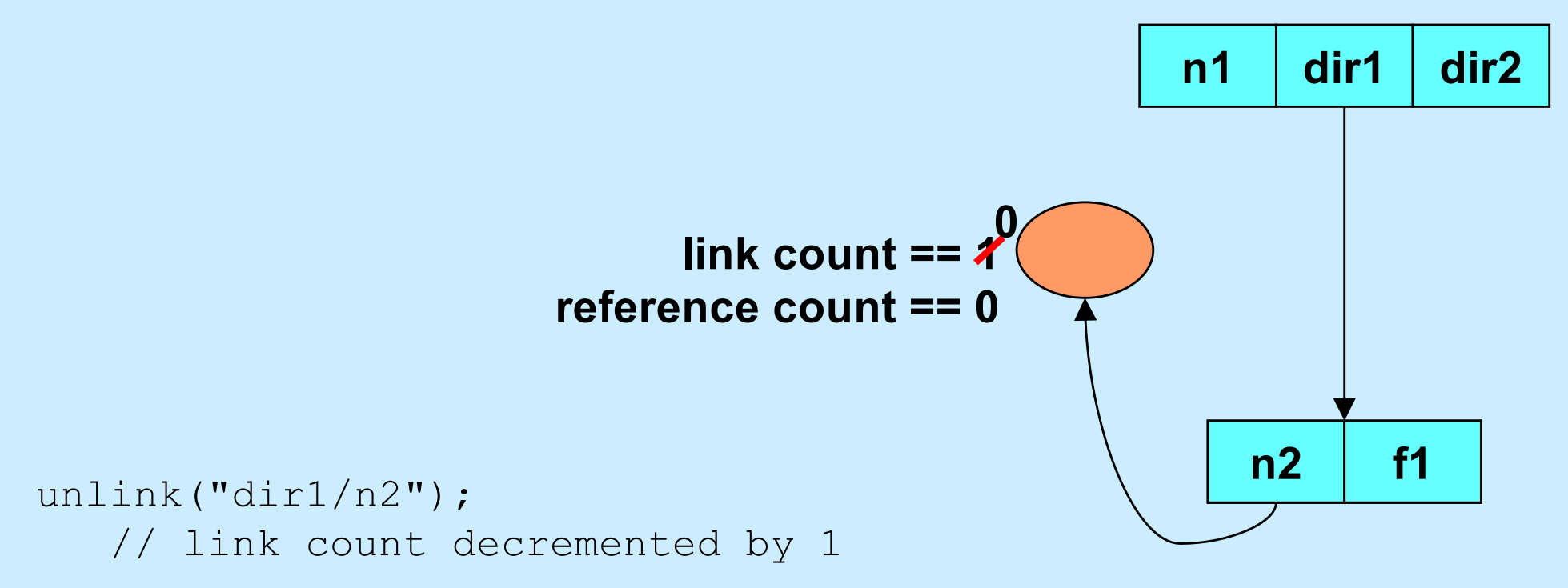

**CS33 Intro to Computer Systems** *XXI–6* Copyright © 2023 Thomas W. Doeppner. All rights reserved.

# **Quiz 1**

```
int main() {
  int f d = open('file'', O RDWR/O CREAT, 0666); unlink("file");
   PutStuffInFile(fd);
   GetStuffFromFile(fd);
   return 0;
}
```
**Assume that** *PutStuffInFile* **writes to the given file, and**  *GetStuffFromFile* **reads from the file.**

- **a) This program is doomed to failure, since the file is deleted before it's used**
- **b) Because the file is used after the unlink call, it won't be deleted**
- **c) The file will be deleted when the program terminates**

#### **Interprocess Communication (IPC): Pipes**

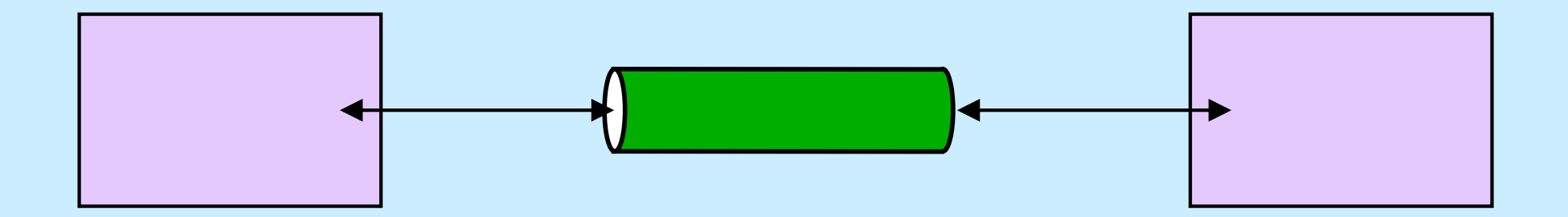

**CS33 Intro to Computer Systems** *XXI–8* Copyright © 2023 Thomas W. Doeppner. All rights reserved.

## **Interprocess Communication: Same Machine I**

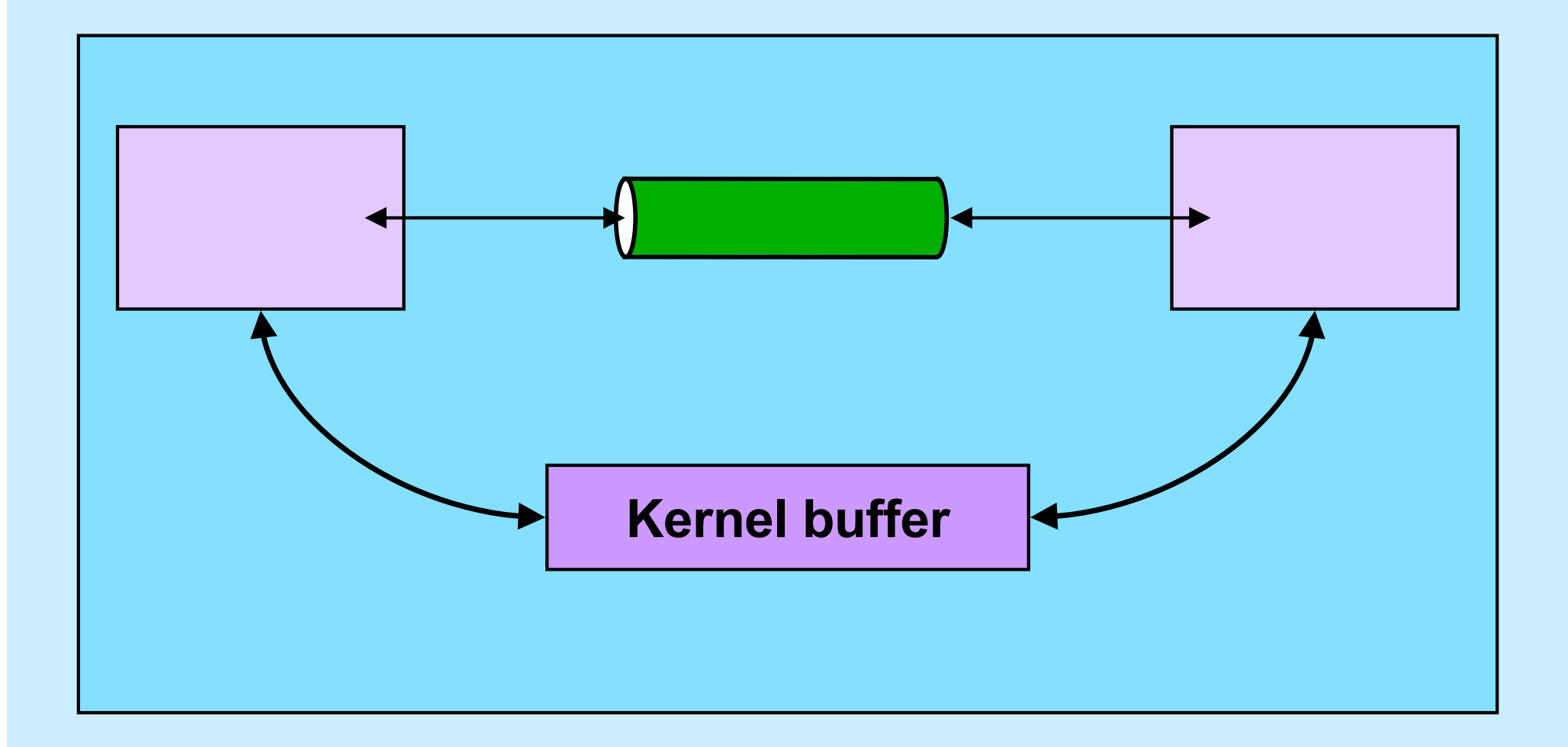

**CS33 Intro to Computer Systems** *XXI–9* Copyright © 2023 Thomas W. Doeppner. All rights reserved.

## **Interprocess Communication: Same Machine II**

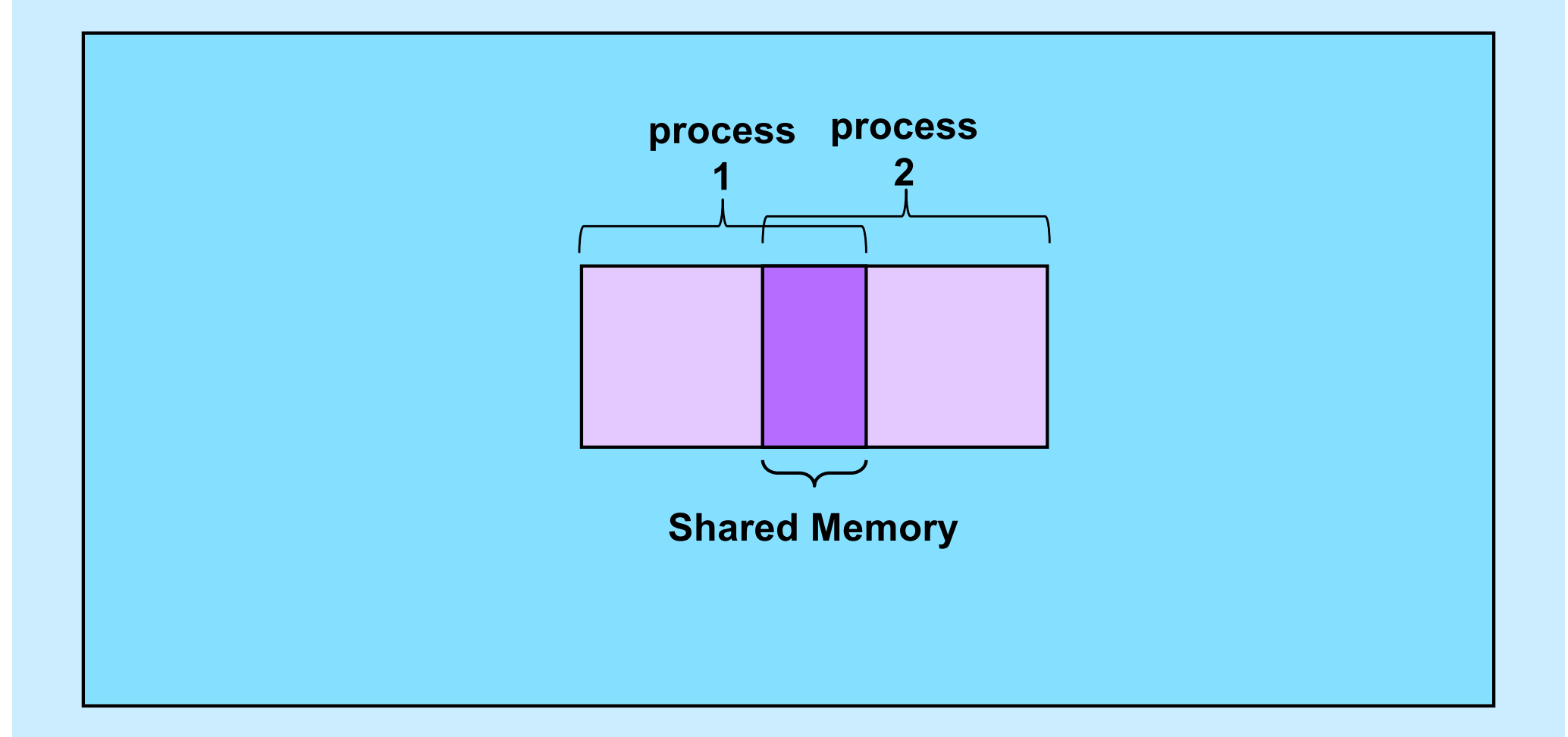

**CS33 Intro to Computer Systems XXI–10** Copyright © 2023 Thomas W. Doeppner. All rights reserved.

## **Interprocess Communication: Different Machines**

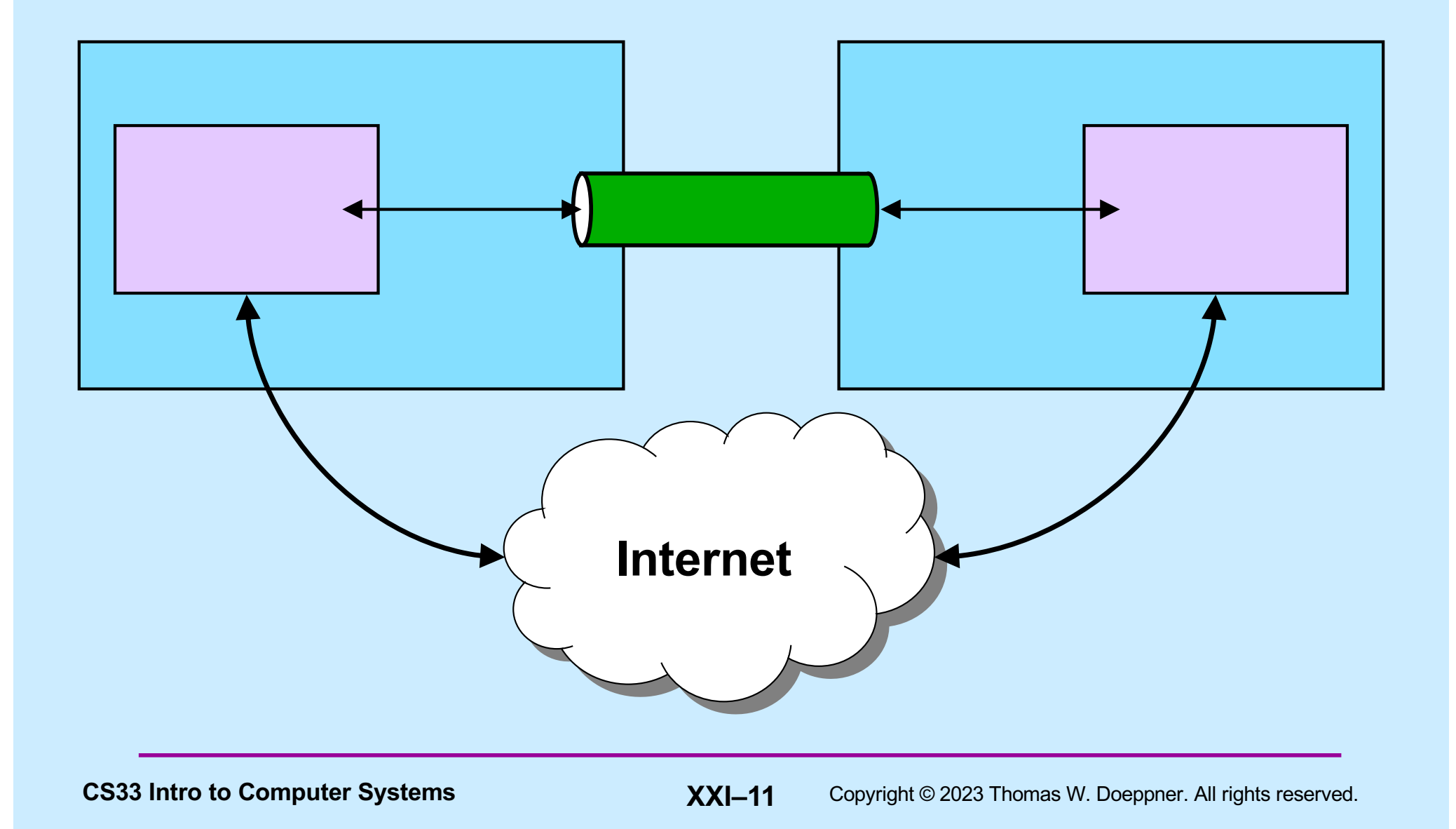

## **Pipes**

**\$cslab2e** who | wc -l

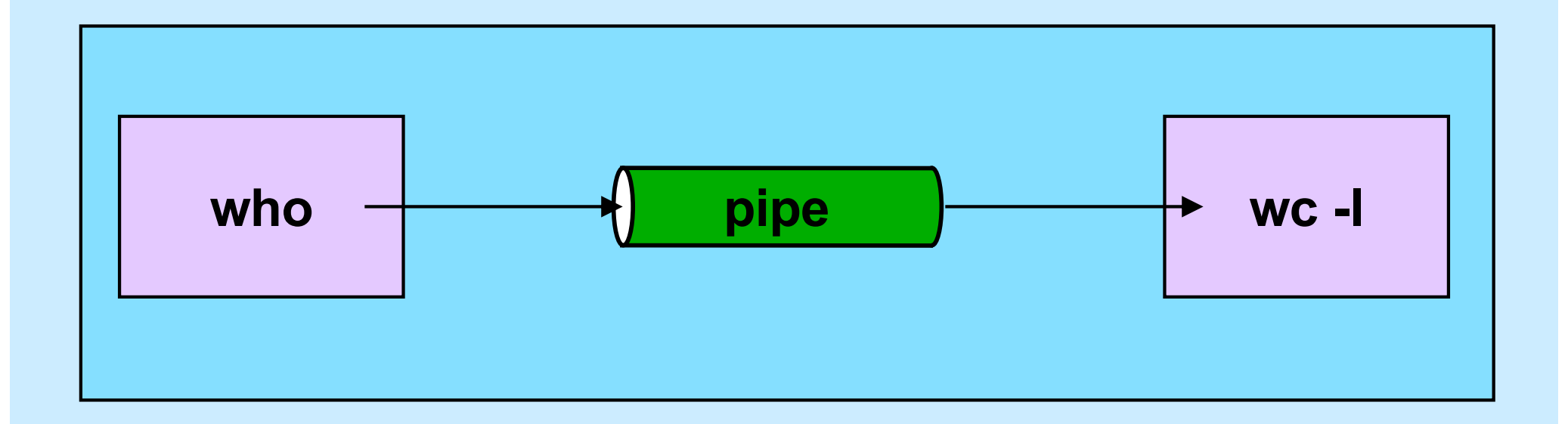

# **Using Pipes in C**

**\$cslab2e** who | wc -l

```
int fd[2];
pipe(fd);
if (fork() == 0) {
   close(fd[0]);
   close(1);
  dup(fd[1]); close(fd[1]);
execl("/usr/bin/who", "who", 0); // who sends output to pipe
}
if (fork() == 0) {
   close(fd[1]);
   close(0);
  dup(fd[0]); close(fd[0]);
   execl("/usr/bin/wc", "wc", "-l", 0); // wc's input is from pipe
}
close(fd[1]); close(fd[0]);
// …
                          fd[1] pipe fd[0]
```
# **Shell 1: Artisanal Coding**

```
while ((line = get a line()) != 0) {
    tokens = parse line(line);
    for (int i=0; i < ntokens; i++) {
        if (strcmp(tokens[i], ") == 0) {
             // handle output redirection
         } else if (strcmp(tokens[i], "<") == 0) {
             // handle input redirection
         } else if (strcmp(tokens[i], "&") == 0) {
             // handle "no wait"
         } ... else {
            // handle other cases
 }
     }
    if (fork() == 0) {
         // ...
        execv(...);
     }
    \frac{1}{2}...
}
```
# **Shell 1: Non-Artisanal Coding (1)**

```
while ((line = get a line()) != 0) {
    tokens = parse line(line);
    for (int i=0; i < ntokens; i++) {
         // handle "normal" case
     }
    if (fork() == 0) {
      // ...
      execv(...);
     }
    // ...
}
```
# **Shell 1: Non-Artisanal Coding (2)**

```
next line: while ((line = get a line()) != 0) {
   tokens = parse line(line);
   for (int i=0; i < ntokens; i++) {
       if (redirection symbol(token[i])) {
           // ...
          if (fork() == 0) {
              // ...
execv(...); Whoops!
 }
           // ...
           goto next_line;
 }
        // handle "normal" case
    }
   if (fork() == 0) // ...
(whoops!) execv(...);
    }
   \frac{1}{2}...
}
```
# **Shell 1: Non-Artisanal Coding (3)**

```
next line: while ((line = get a line()) != 0) {
    tokens = parse line(line);
    for (int i=0; i < ntokens; i++) {
        if (redirection symbol(token[i])) {
             // ...
            if (fork() == 0) {
                // ...
               execv(...);
 }
             // ... deal with &
             goto next_line;
 }
         // handle "normal" case
     }
    if (fork() == 0) {
        // ...
         execv(...);
     }
     // ... also deal with & here!
}
```
# **Shell 1: Non-Artisanal Coding (Worse)**

```
next line: while ((line = get a line()) != 0) {
tokens = parse line(line);
for (int i=0; i < ntokens; i++) {
if (redirection symbol(token[i])) {
// ...
if (fork() == 0) {
// ...
execv(...);
}
// ... deal with &
goto next_line;
}
// handle "normal" case
}
if (fork() == 0) {
// ...
execv(...);
}
// ... also deal with & here!
}
```
# **Artisanal Programming**

- **Factor your code!**
	- **A; D | B; D | C; D = (A | B | C); D**
- **Format as you write!**
	- **don't run the formatter only just before handing it in**
	- **your code should always be well formatted**
- **If you have a tough time understanding your code, you'll have a tougher time debugging it and TAs will have an even tougher time helping you**

#### **It's Your Code**

- **Be proud of it!**
	- **it not only works; it shows skillful artisanship**
- **It's not enough to merely work**
	- **others have to understand it**
		- » **(not to mention you ...)**
	- **you (and others) have to maintain it**
		- » **shell 2 is coming soon!**

# **CS 33**

#### **Signals Part 1**

**CS33 Intro to Computer Systems XXI–21** Copyright © 2023 Thomas W. Doeppner. All rights reserved.

#### **An Interlude Between Shells**

- **Shell 1**
	- **it can run programs**
	- **it can redirect I/O**
- **Signals**
	- **a mechanism for coping with exceptions and external events**
	- **the mechanism needed for shell 2**
- **Shell 2**
	- **it can control running programs**

#### **Whoops …**

\$ SometimesUsefulProgram xyz Are you sure you want to proceed? **Y** Are you really sure? **Y** Reformatting of your disk will begin in 3 seconds. Everything you own will be deleted. There's little you can do about it. Too bad … **Oh dear…**

 $\overline{O}$ 

## **A Gentler Approach**

- **Signals**
	- **get a process's attention**
		- » **send it a signal**
	- **process must either deal with it or be terminated**

» **in some cases, the latter is the only option**

#### **Stepping Back …**

- **What are we trying to do?**
	- **interrupt the execution of a program**
		- » **cleanly terminate it**

**or**

» **cleanly change its course**

- **not for the faint of heart**
	- » **it's difficult**
	- » **it gets complicated**
	- » **(not done in Windows)**

# **Signals**

- **Generated (by OS) in response to**
	- **exceptions (e.g., arithmetic errors, addressing problems)**
		- » **synchronous signals**
	- **external events (e.g., timer expiration, certain keystrokes, actions of other processes)**
		- » **asynchronous signals**
- **Effect on process:**
	- **termination (possibly producing a core dump)**
	- **invocation of a function that has been set up to be a signal handler**
	- **suspension of execution**
	- **resumption of execution**

# **Signal Types**

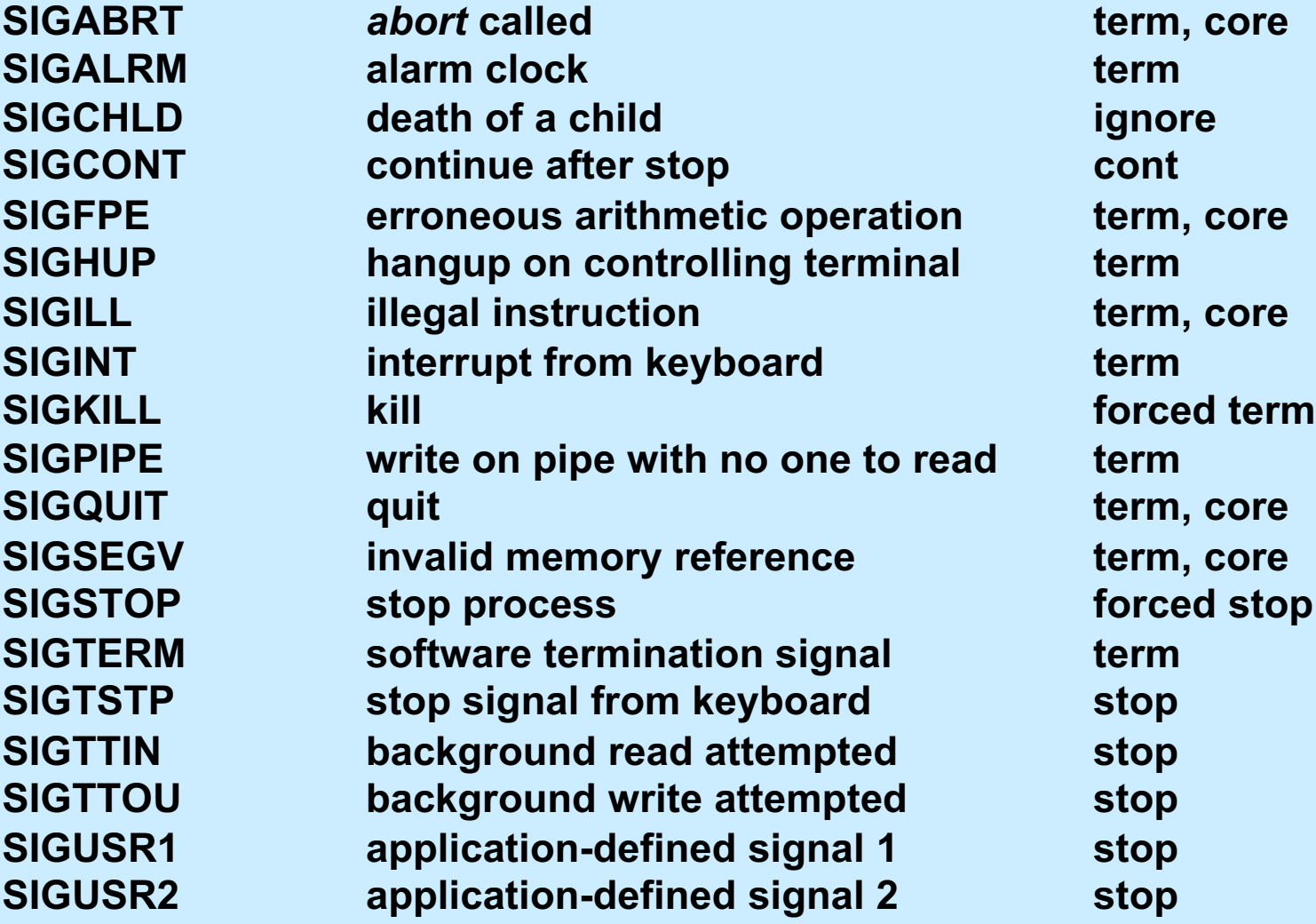

**CS33 Intro to Computer Systems XXI–27** Copyright © 2023 Thomas W. Doeppner. All rights reserved.

#### **Sending a Signal**

- **int** kill(**pid\_t** pid, **int** sig)
	- **send signal** *sig* **to process** *pid*
- **Also**
	- *kill* **shell command**
	- **type ctrl-c**
		- » **sends signal 2 (SIGINT) to current process**
	- **type ctrl-\**
		- » **sends signal 3 (SIGQUIT) to current process**
	- **type ctrl-z**
		- » **sends signal 20 (SIGTSTP) to current process**
	- **do something bad**
		- » **bad address, bad arithmetic, etc.**

#### **Handling Signals**

#**include** <signal.h>

```
typedef void (*sighandler_t)(int);
sighandler_t signal(int signo,
    sighandler t handler);
```
**sighandler\_t** OldHandler;

OldHandler = signal(SIGINT, NewHandler);

#### **Special Handlers**

#### • **SIG\_IGN**

– **ignore the signal**

–signal(SIGINT, SIG\_IGN);

#### • **SIG\_DFL**

– **use the default handler**

» **usually terminates the process**

–signal(SIGINT, SIG\_DFL);

#### **Example**

```
void sigloop() {
   while(1)
\mathcal{L}}
int main() {
   void handler(int);
  signal(SIGINT, handler);
   sigloop();
   return 1;
}
void handler(int signo) {
   printf("I received signal %d. "
      "Whoopee!!\n", signo);
}
```
#### **Digression: Core Dumps**

- **Core dumps**
	- **files (called "core") that hold the contents of a process's address space after termination by a signal**
	- **they're large and rarely used, so they're often disabled by default**
	- **use the ulimit command in bash to enable them**

**ulimit –c unlimited**

– **use gdb to examine the process (post-mortem debugging)**

**gdb sig core**

## **sigaction**

```
int sigaction(int sig, const struct sigaction *new, 
             struct sigaction *old);
struct sigaction {
   void (*sa_handler)(int);
   void (*sa_sigaction)(int, siginfo_t *, void *);
   sigset t sa mask;
   int sa_flags;
};
int main() {
   struct sigaction act; void myhandler(int);
   sigemptyset(&act.sa_mask); // zeroes the mask
   act.sa flags = 0;act.sa handler = myhandler;
   sigaction(SIGINT, &act, NULL);
   \ddotsc}
```
## **Example**

```
int main() {
   void handler(int);
   struct sigaction act;
  act.sa handler = handler;
  sigemptyset(&act.sa_mask);
  act.sa flags = 0;sigaction(SIGINT, &act, 0);
   while(1)
     ;
   return 1;
}
void handler(int signo) {
   printf("I received signal %d. "
      "Whoopee!!\n", signo);
}
```
# **Quiz 1**

```
int main() {
  void handler(int);
   struct sigaction act;
  act.sa handler = hand
  sigemptyset(&act.sa_m
  act.sa flags = 0;sigaction(SIGINT, &ac
```
**You run the example program, then quickly type ctrl-C. What is the most likely explanation if the program then terminates?**

- **a) this "can't happen"; thus there's a problem with the system**
- **b) you're really quick or the system is really slow (or both)**
- **c) what we've told you so far isn't quite correct**

```
 while(1)
\mathcal{L}^{\text{max}} return 1;
}
void handler(int signo) {
   printf("I received signal %d. "
       "Whoopee!!\n", signo);
}
```
# **Waiting for a Signal …**

```
signal(SIGALRM, RespondToSignal);
```

```
struct timeval waitperiod = {0, 1000};
      /* seconds, microseconds */
struct timeval interval = {0, 0};
struct itimerval timerval;
timerval.it value = waitperiod;
timerval.it interval = interval;
setitimer(ITIMER REAL, &timerval, 0);
      /* SIGALRM sent in ~one millisecond */
pause(); /* wait for it */printf("success!\n");
```
 $...$ 

#### **Quiz 2** signal(SIGALRM, RespondToSignal);  $...$ **struct timeval** waitperiod = {0, 1000}; /\* seconds, microseconds \*/ **struct timeval** interval = {0, 0}; **struct itimerval** timerval; timerval.it value = waitperiod; timerval.it interval = interval; setitimer(ITIMER REAL, &timerval, 0); /\* SIGALRM sent in ~one millisecond \*/ pause();  $/*$  wait for it  $*/$ printf("success!\n"); **This program is guaranteed to print "success!". a) no b) yes**

#### **Masking Signals**

setitimer(ITIMER REAL, &timerval, 0); /\* SIGALRM sent in ~one millisecond \*/

#### **No signals here, please!**

pause();  $/*$  wait for it  $*/$ 

#### **Masking Signals**

#### **mask SIGALRM**

setitimer(ITIMER REAL, &timerval, 0); /\* SIGALRM sent in ~one millisecond \*/

#### **No signals here**

**unmask and wait for SIGALRM**

# **Doing It Safely**

```
sigset_t set, oldset;
sigemptyset(&set);
sigaddset(&set, SIGALRM);
sigprocmask(SIG_BLOCK, &set, &oldset);
      /* SIGALRM now masked */
…
setitimer(ITIMER REAL, &timerval, 0);
      /* SIGALRM sent in ~one millisecond */
sigsuspend(&oldset); /* unmask sig and wait */
/* SIGALRM masked again */
sigprocmask(SIG SETMASK, &oldset, (sigset t *)0);
      /* SIGALRM unmasked */
printf("success!\n");
```
# **Signal Sets**

#### • **To clear a set:**

**int** sigemptyset(**sigset\_t** \*set);

#### • **To add or remove a signal from the set:**

```
int sigaddset(sigset_t *set, int signo);
int sigdelset(sigset_t *set, int signo);
```
#### • **Example: to refer to both SIGHUP and SIGINT:**

```
sigset_t set;
```

```
sigemptyset(&set);
sigaddset(&set, SIGHUP);
sigaddset(&set, SIGINT);
```
# **Masking (Blocking) Signals**

```
#include <signal.h>
int sigprocmask(int how, const sigset_t *set,
       sigset_t *old);
```
- **used to examine or change the signal mask of the calling process**
	- » *how* **is one of three commands:**
		- **SIG\_BLOCK**
			- **the new signal mask is the union of the current signal mask and set**
		- **SIG\_UNBLOCK**
			- **the new signal mask is the intersection of the current signal mask and the complement of set**
		- **SIG\_SETMASK**
			- **the new signal mask is set**

## **Signal Handlers and Masking**

- **What if a signal occurs while a previous instance is being handled?**
	- **inconvenient …**
- **Signals are masked while being handled**
	- **may mask other signals as well:**

```
struct sigaction act; void myhandler(int);
sigemptyset(&act.sa mask); // zeroes the mask
sigaddset(&act.sa mask, SIGQUIT);
    // also mask SIGQUIT
act.sa flags = 0;act.sa handler = myhandler;
sigaction(SIGINT, &act, NULL);
```
# **Timed Out!**

```
int TimedInput( ) {
   signal (SIGALRM, timeout);
   …
   alarm(30); \frac{1}{2} /* send SIGALRM in 30 seconds */
   GetInput(); /* possible long wait for input */
   alarm(0); \frac{1}{2} /* cancel SIGALRM request */
   HandleInput();
   return(0);
nogood:
   return(1);
}
void timeout( ) {
   goto nogood; /* not legal but straightforward */
}
```
# **Doing It Legally (but Weirdly)**

```
sigjmp_buf context;
int TimedInput( ) {
   signal (SIGALRM, timeout);
   \textbf{if} (sigsetjmp(context, 1) == 0) {
      alarm(30); // cause SIGALRM in 30 seconds
      GetInput(); // possible long wait for input
      alarm(0); // cancel SIGALRM request
      HandleInput();
      return 0;
   } else
      return 1;
}
void timeout() {
   siglongjmp(context, 1); \gamma legal but weird */}
```
# **sigsetjmp/siglongjmp**

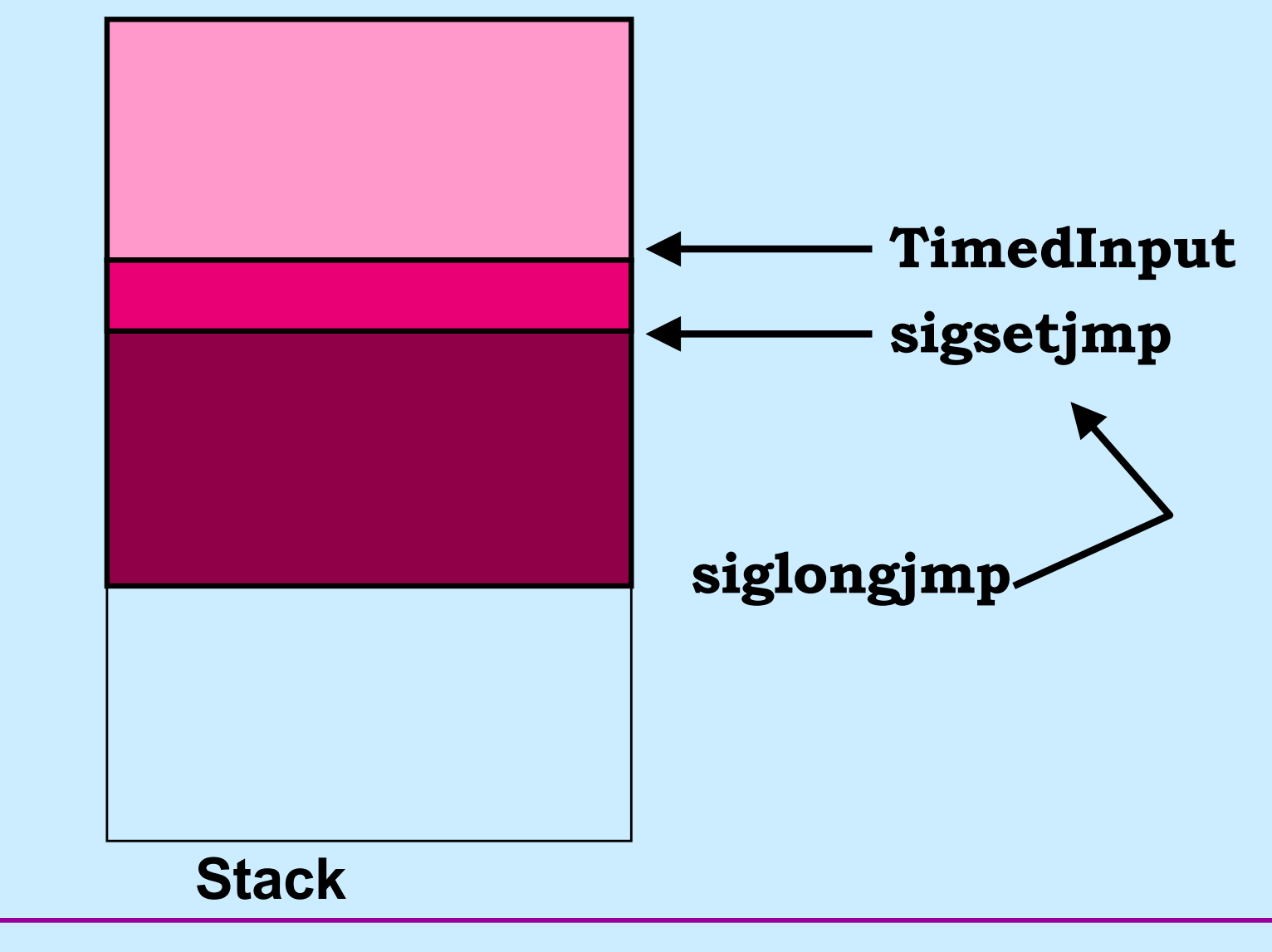

**CS33 Intro to Computer Systems XXI–46** Copyright © 2023 Thomas W. Doeppner. All rights reserved.

## **Exceptions**

• **Other languages support exception handling**

```
try {
  something a bit risky();
} catch(ArithmeticException e) {
  deal with it(e);
}
```
• **Can we do something like this in C?**

# **Exception Handling in C**

```
void Exception(int sig) {
   THROW(sig)
```
}

}

```
int computation(int a) {
   return a/(a-a);
```

```
int main() {
  signal(SIGFPE, Exception);
  signal(SIGSEGV, Exception);
   TRY {
     computation(1);
   } CATCH(SIGFPE) {
     fprintf(stderr,
       "SIGFPE\n");
   } CATCH(SIGSEGV) {
     fprintf(stderr,
       "SIGSEGV\n");
   } END
   return 0;
```
}

# **Exception Handling in C**

```
#define TRY \
 \left\{ \begin{array}{c} \end{array} \right. int excp; \
     if ((excp = \setminussigsetjmp(ctx, 1)) == 0)
```

```
#define CATCH(a_excp) \
  else if (excp == a excp)
```

```
#define END }
```

```
#define THROW(excp) \
   siglongjmp(ctx, excp);
```
# **Exception Handling in C**

```
sigjmp_buf ctx;
int main() {
 ...
 \{ int excp;
 if ((excp = sigsetjmp(ctx, 1)) == 0) {
TRY
      computation(1);
 } else if (excp == SIGFPE) {
CATCH
      fprintf(stderr, "SIGFPE\n");
 } else if (excp == SIGSEGV) {
CATCH
      fprintf(stderr, "SIGFPE\n");
    }
 }
 return 0;
}
                                     void exception(int sig) {
                               siglongjmp(ctx, sig);
THROW}
                              END
```